## Managing access rights of the 'overview reports'

Please note, the Master Admin is the only person who can edit who has access to the overview reports.

If you are not the Master Admin, you will need to ask them to make the required changes.

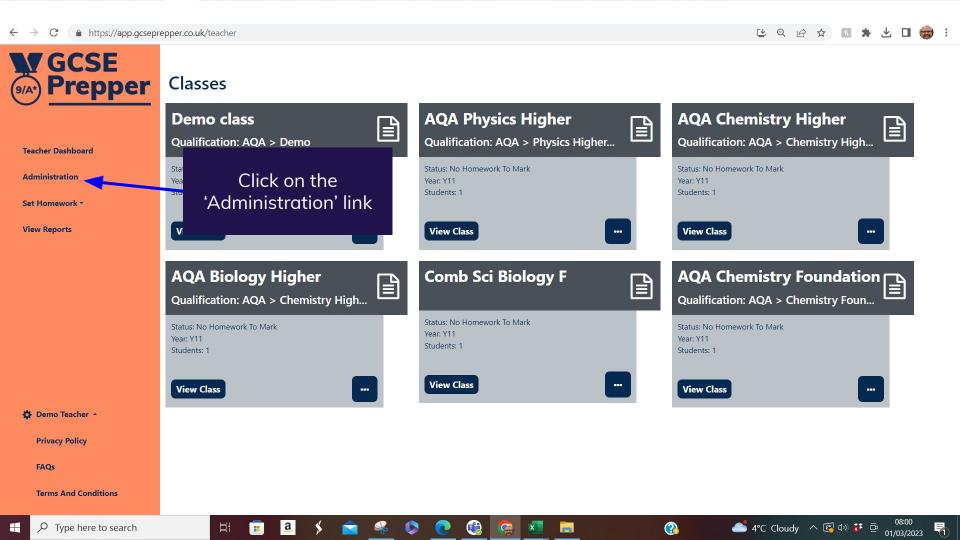

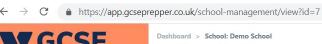

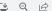

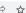

**Manage School Years** 

**Manage School Classes** 

**Manage School Users** 

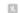

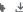

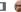

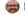

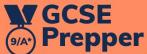

## School: Demo School

Teacher Dashboard

Administration

Set Homework \*

**View Reports** 

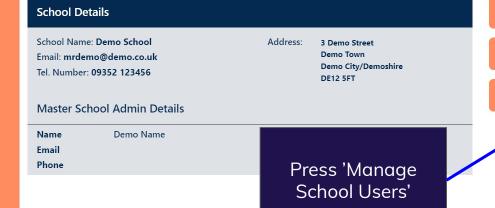

## **School Years**

25 v school years per page

Showing 1-5 of 5 items.

Y9

| Name | Number of Classes | Number of Users | Edit |
|------|-------------------|-----------------|------|
| Y7   | 2                 | 0               |      |
| Y8   | 4                 | 0               |      |

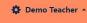

**Privacy Policy** 

**FAQs** 

**Terms And Conditions** 

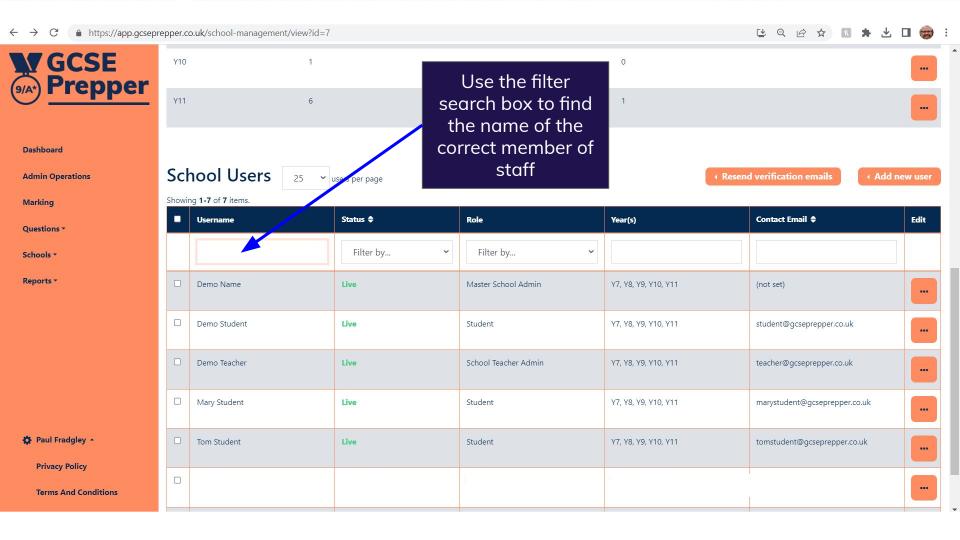

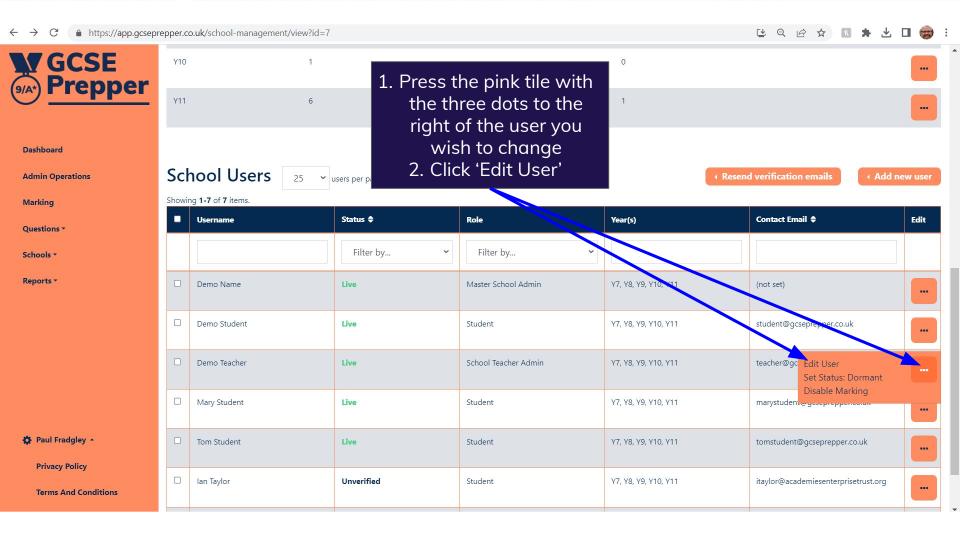

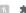

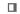

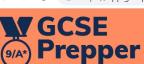

Dashboard > School Management > Update User: Demo Teacher

## **Update User: Demo Teacher**

Title 1. Select the subjects that you'd like the user to First Name be able to access reports Demo on Last Name Teacher Email Reports \* teacher@gcseprepper.co.uk Role School Teacher Admin Subjects × Biology × Chemistry × Physics Paul Fradgley -**Privacy Policy** 2. Press 'Save' **Terms And Conditions**